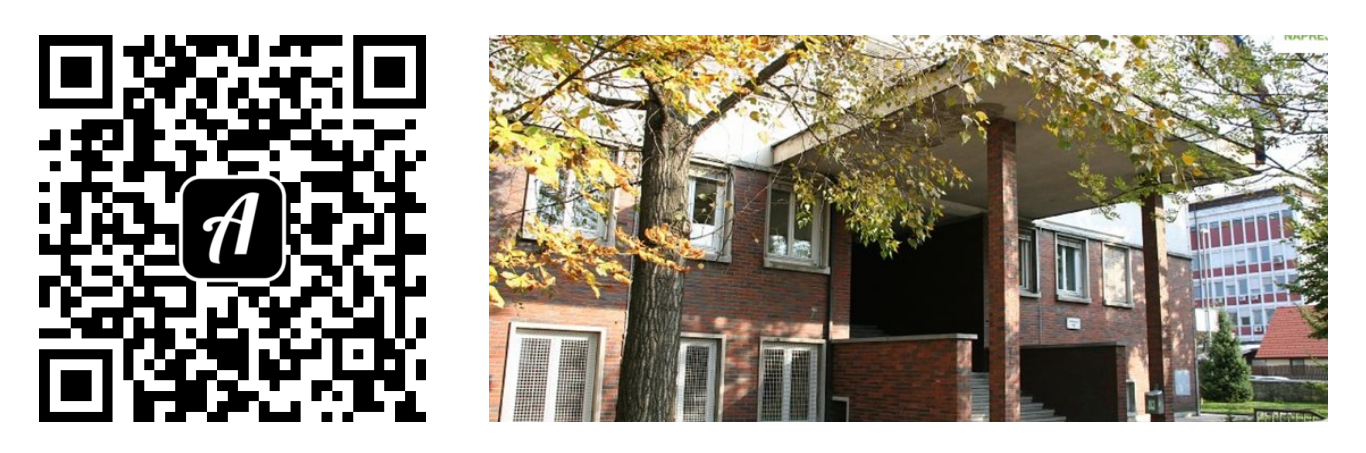

## Bound: Gimvic Informatika

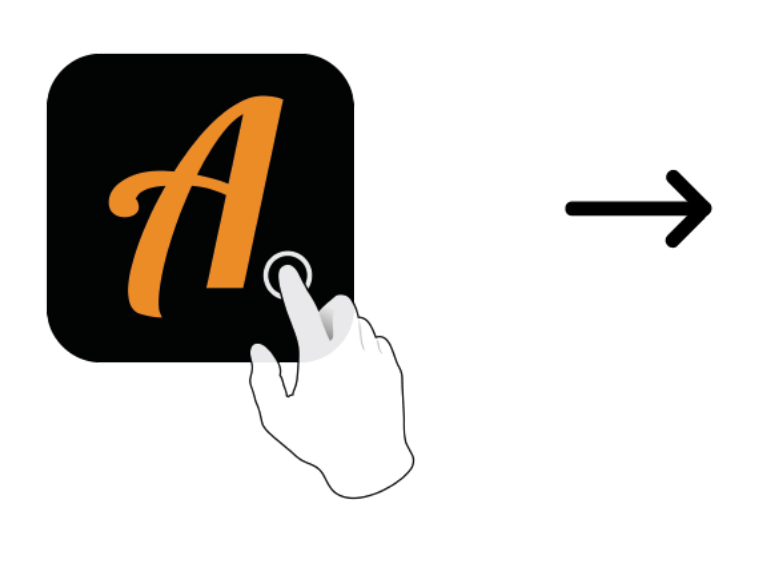

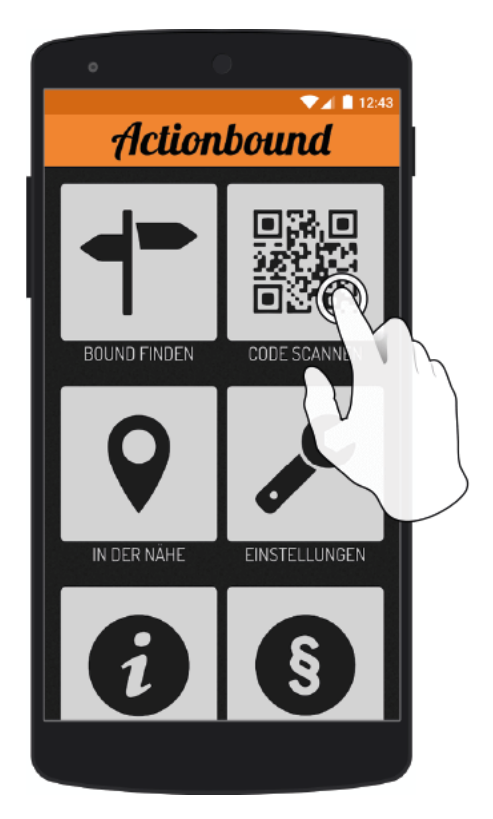

Actionbound-App in App Store oder Google Play kostenlosherunterladen

QR-Codemit der Actionbound-Appscannen

Gehe mit deinem Computer auf https://actionbound.com und erstelle ganz easy eigene Bounds für Geburtstagsfeiem, Projekte, Stadtrallyes, Junggesellenabschiede oder was auch immer deiner kreativen Ader entspringen mag.